# 61A Lecture 26

Wednesday, November 6

### **Announcements**

- Project 1 composition revisions due Thursday 11/7 @ 11:59pm.
- Homework 8 due Tuesday 11/12 @ 11:59pm, and it's in Scheme!
- Project 4 due Thursday 11/21 @ 11:59pm, and it's a Scheme interpreter!
- New Policy: An improved final exam score can make up for low midterm scores.
  - If you scored less than 60/100 midterm points total, then you can earn some points back.
  - \*You don't need a perfect score on the final to do so.

2

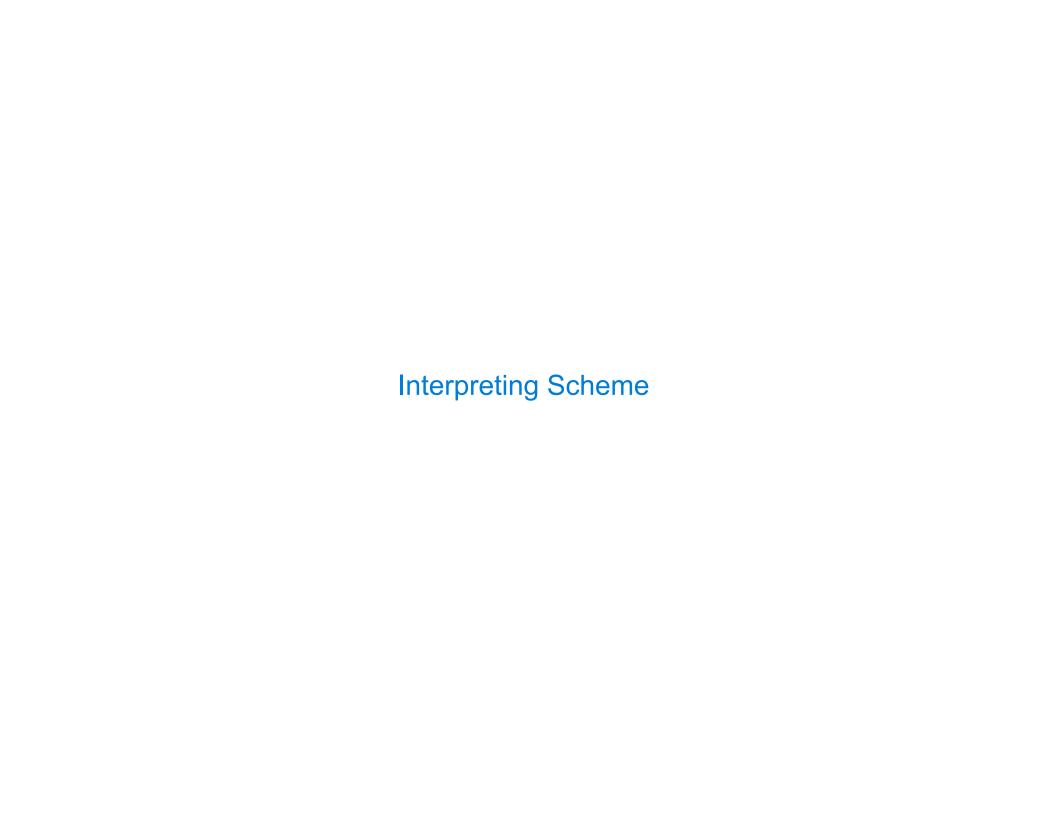

# The Structure of an Interpreter

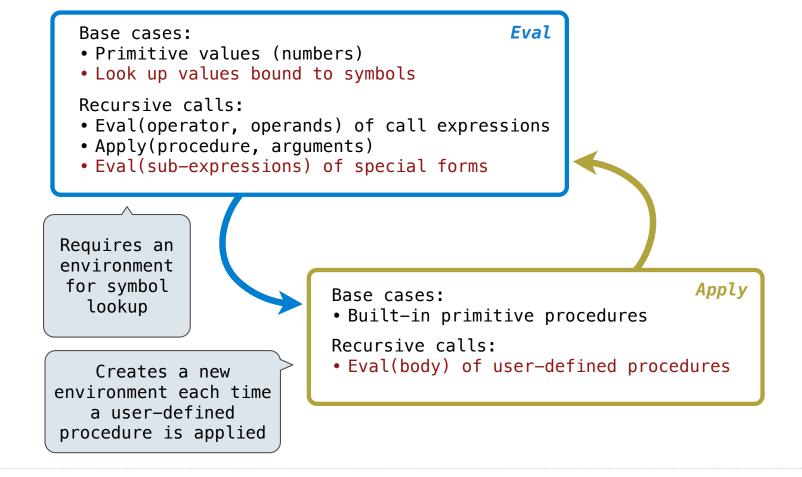

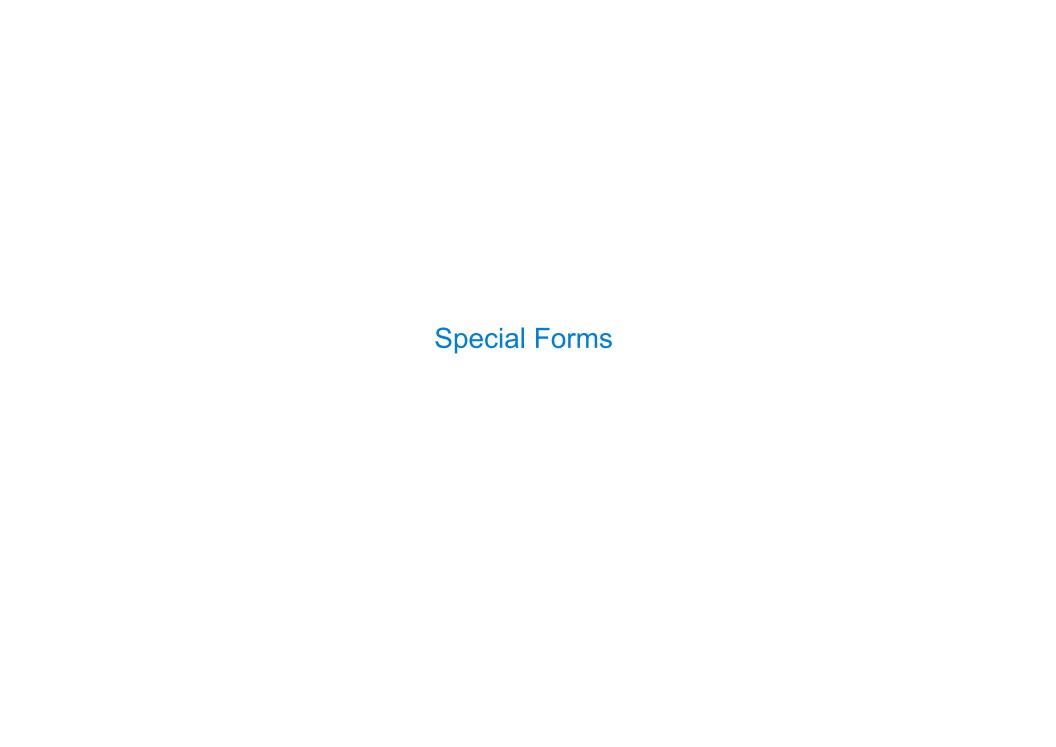

### Scheme Evaluation

The scheme\_eval function dispatches on expression form:

- Symbols are bound to values in the current environment.
- Self-evaluating expressions are returned.
- •All other legal expressions are represented as Scheme lists, called combinations.

```
(if consequent> <alternative>)
       Special forms
                        (lambda (<formal-parameters>) <body>)
                                                                  Any combination
             are
                                                                   that is not a
        identified by
                             (define < name > < expression > )
                                                                   known special
         the first
                                                                   form is a call
        list element
                       (<operator> <operand 0> ... <operand k>)
                                                                     expression
(define (demo s) (if (null? s) '(3) (cons (car s) (demo (cdr s))) ))
                                  (demo (list 1 2))
```

6

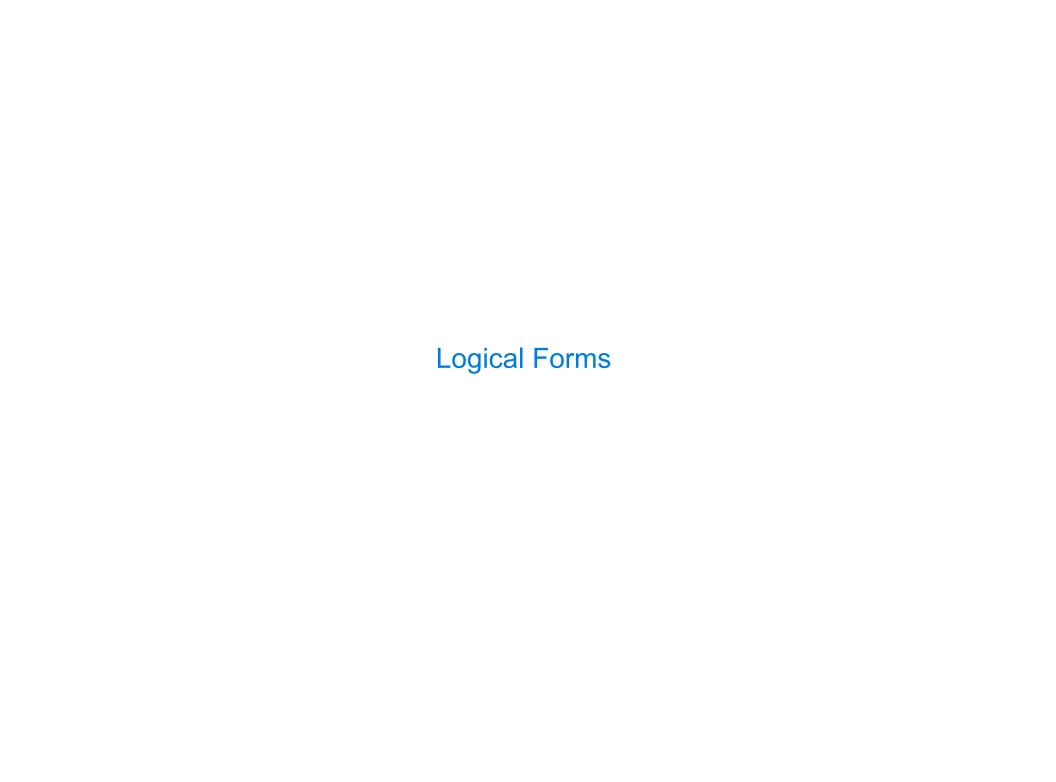

# Logical Special Forms

Logical forms may only evaluate some sub-expressions.

- **If** expression: (if <predicate> <consequent> <alternative>)
- And and or:  $(and <e_1> ... <e_n>)$ ,  $(or <e_1> ... <e_n>)$
- Cond expr'n:  $(cond (<p_1> <e_1>) ... (<p_n> <e_n>) (else <e>))$

The value of an **if** expression is the value of a sub-expression.

• Evaluate the predicate.

do\_if\_form

- Choose a sub-expression: <consequent> or <alternative>.
- Evaluate that sub-expression in place of the whole expression.

scheme\_eval

(Demo)

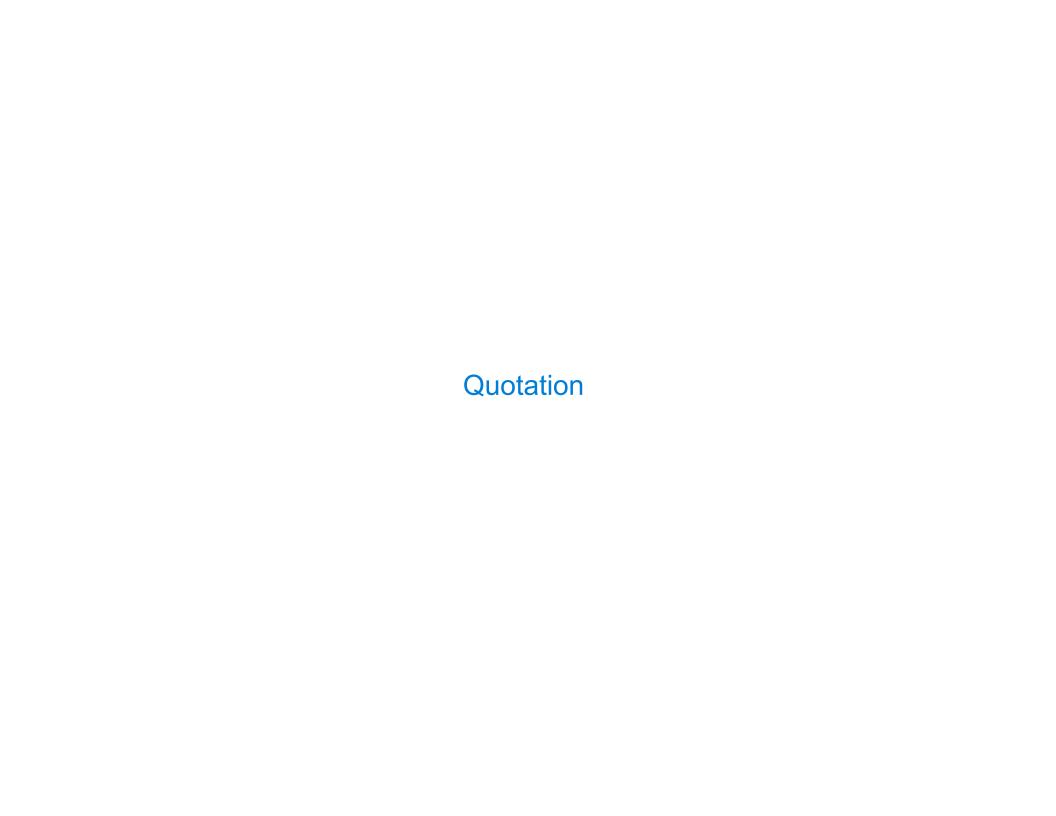

### Quotation

The quote special form evaluates to the quoted expression, which is not evaluated.

```
(quote <expression>) (quote (+ 1 2)) evaluates to the three-element Scheme list (+ 1 2)
```

The <expression> itself is the value of the whole quote expression.

'<expression> is shorthand for (quote <expression>).

The scheme\_read parser converts shorthand to a combination.

(Demo)

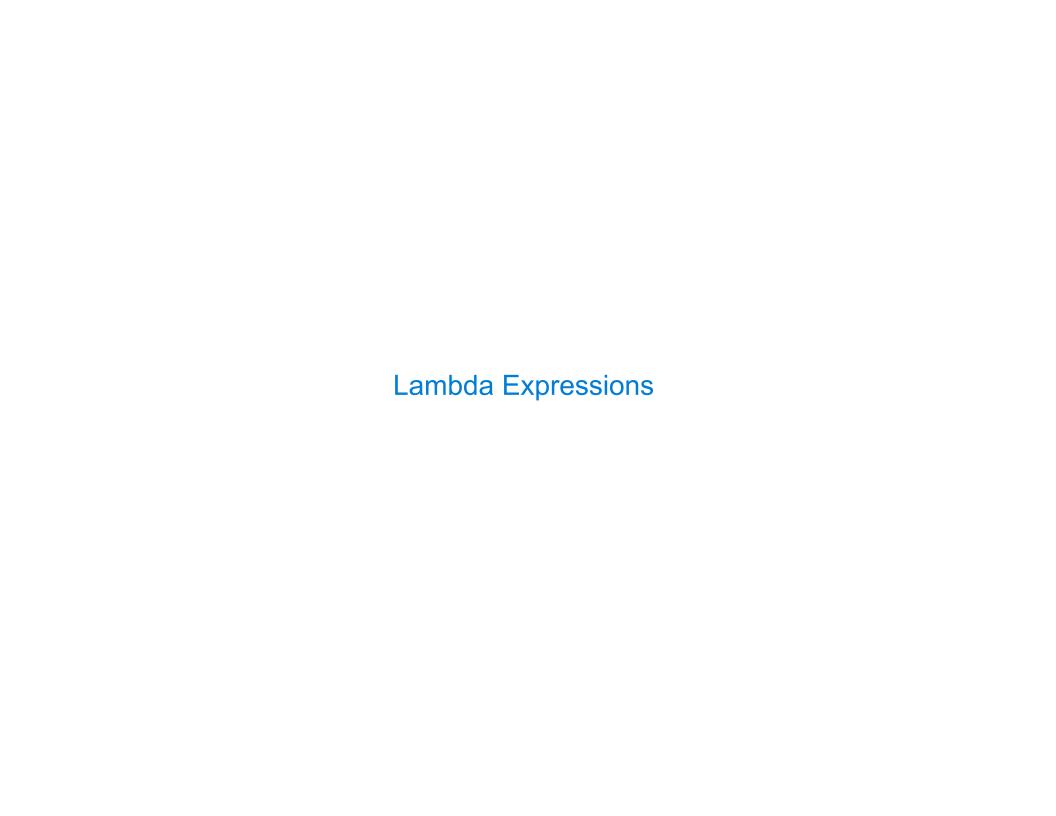

# Lambda Expressions

```
Lambda expressions evaluate to user-defined procedures.
```

#### class LambdaProcedure:

### Frames and Environments

A frame represents an environment by having a parent frame.

Frames are Python instances with methods lookup and define.

In Project 4, Frames do not hold return values.

(Demo)

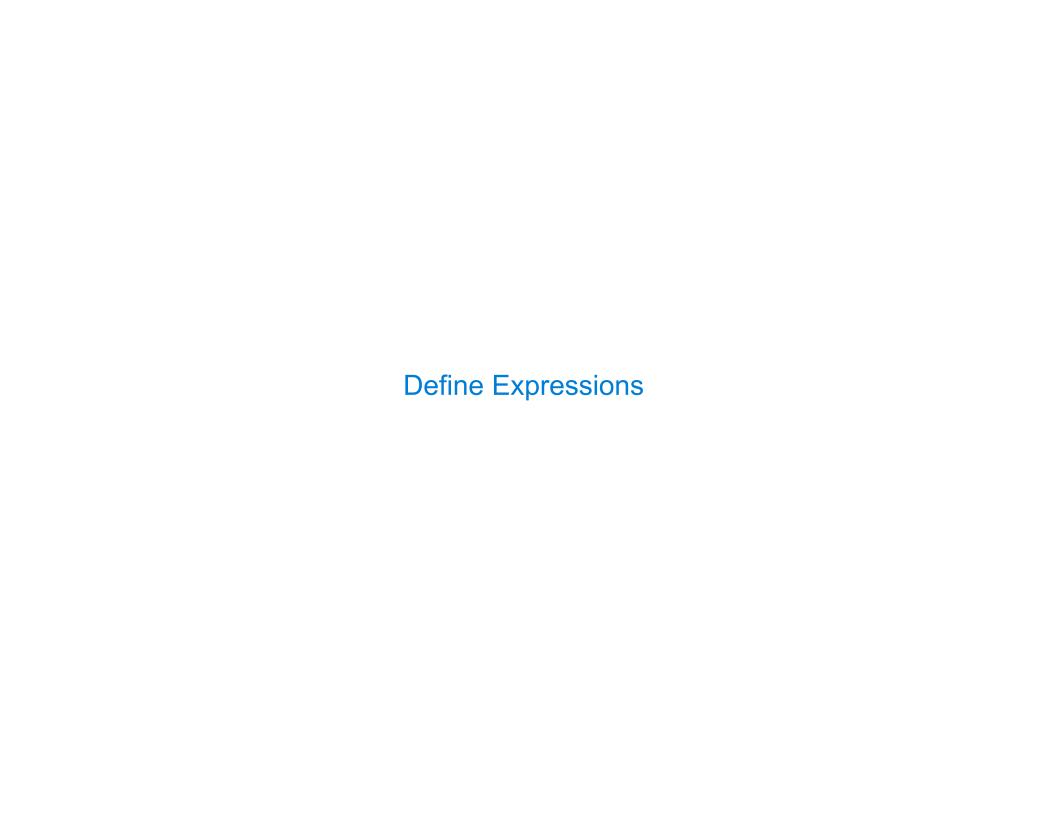

# **Define Expressions**

Define binds a symbol to a value in the first frame of the current environment.

```
(define <name> <expression>)
```

- 1. Evaluate the <expression>.
- 2. Bind <name> to its value in the current frame.

```
(define \times (+ 1 2))
```

Procedure definition is shorthand of define with a lambda expression.

```
(define (<name> <formal parameters>) <body>)
(define <name> (lambda (<formal parameters>) <body>))
```

# Applying User-Defined Procedures

To apply a user-defined procedure, create a new frame in which formal parameters are bound to argument values, whose parent is the **env** of the procedure.

Evaluate the body of the procedure in the environment that starts with this new frame.

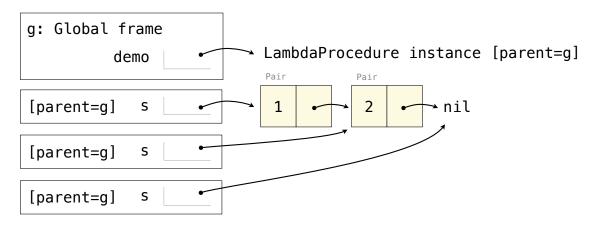

### Eval/Apply in Lisp 1.5

```
apply[fn;x;a] =
      [atom[fn] \rightarrow [eq[fn;CAR] \rightarrow caar[x];
                    eq[fn;CDR] - cdar[x];
                    eq[fn;CONS] \rightarrow cons[car[x];cadr[x]];
                    eq[fn;ATOM] \rightarrow atom[car[x]];
                    eq[fn; EQ] \rightarrow eq[car[x]; cadr[x]];
                    T \rightarrow apply[eval[fn;a];x;a]];
      eq[car[fn];LAMBDA] \rightarrow eval[caddr[fn];pairlis[cadr[fn];x;a]];
      eq[car[fn];LABEL] - apply[caddr[fn];x;cons[cons[cadr[fn];
                                                    caddr[fn]];a]]]
eval[e;a] = [atom[e] - cdr[assoc[e;a]];
      atom[car[e]] -
                 [eq[car[e],QUOTE] \rightarrow cadr[e];
                eq[car[e];COND] - evcon[cdr[e];a];
                T - apply[car[e];evlis[cdr[e];a];a]];
     T - apply[car[e];evlis[cdr[e];a];a]]
```

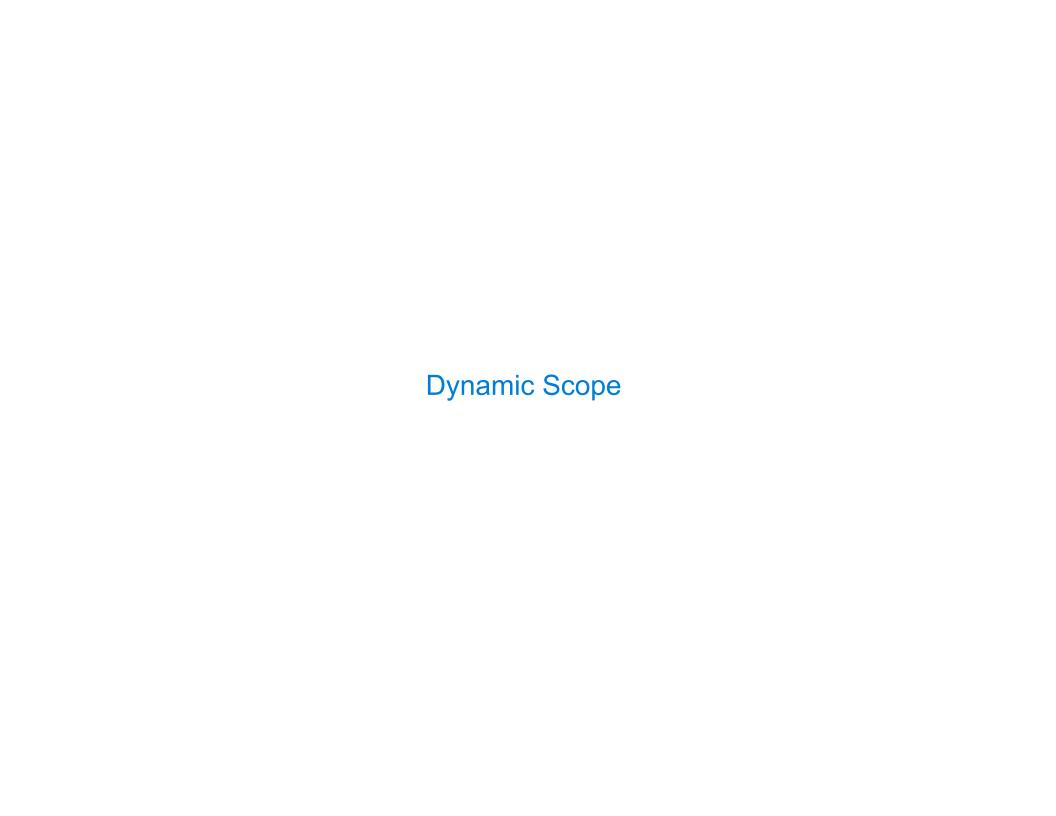

### Dynamic Scope

The way in which names are looked up in Scheme and Python is called *lexical scope* (or *static scope*).

Lexical scope: The parent of a frame is the environment in which a procedure was defined.

**Dynamic scope:** The parent of a frame is the environment in which a procedure was called.

```
Special form to create dynamically scoped procedures

(define f (\frac{1}{2} (x) (+ x y)))

(define g (\frac{1}{2} (x) (f (+ x x))))

(g 3 7)
```

Lexical scope: The parent for f's frame is the global frame.

Error: unknown identifier: y

Dynamic scope: The parent for f's frame is g's frame.